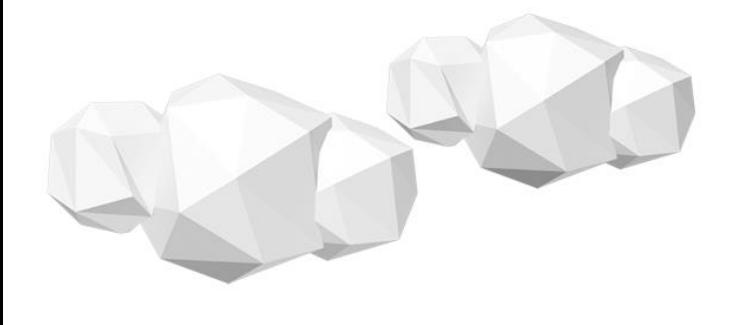

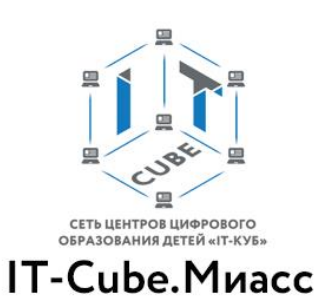

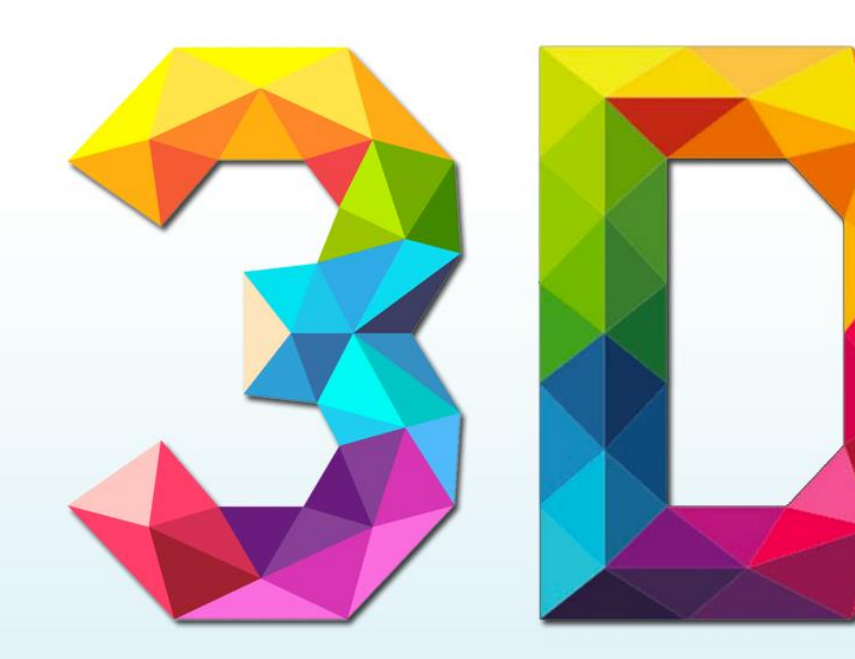

# Углубленный курс

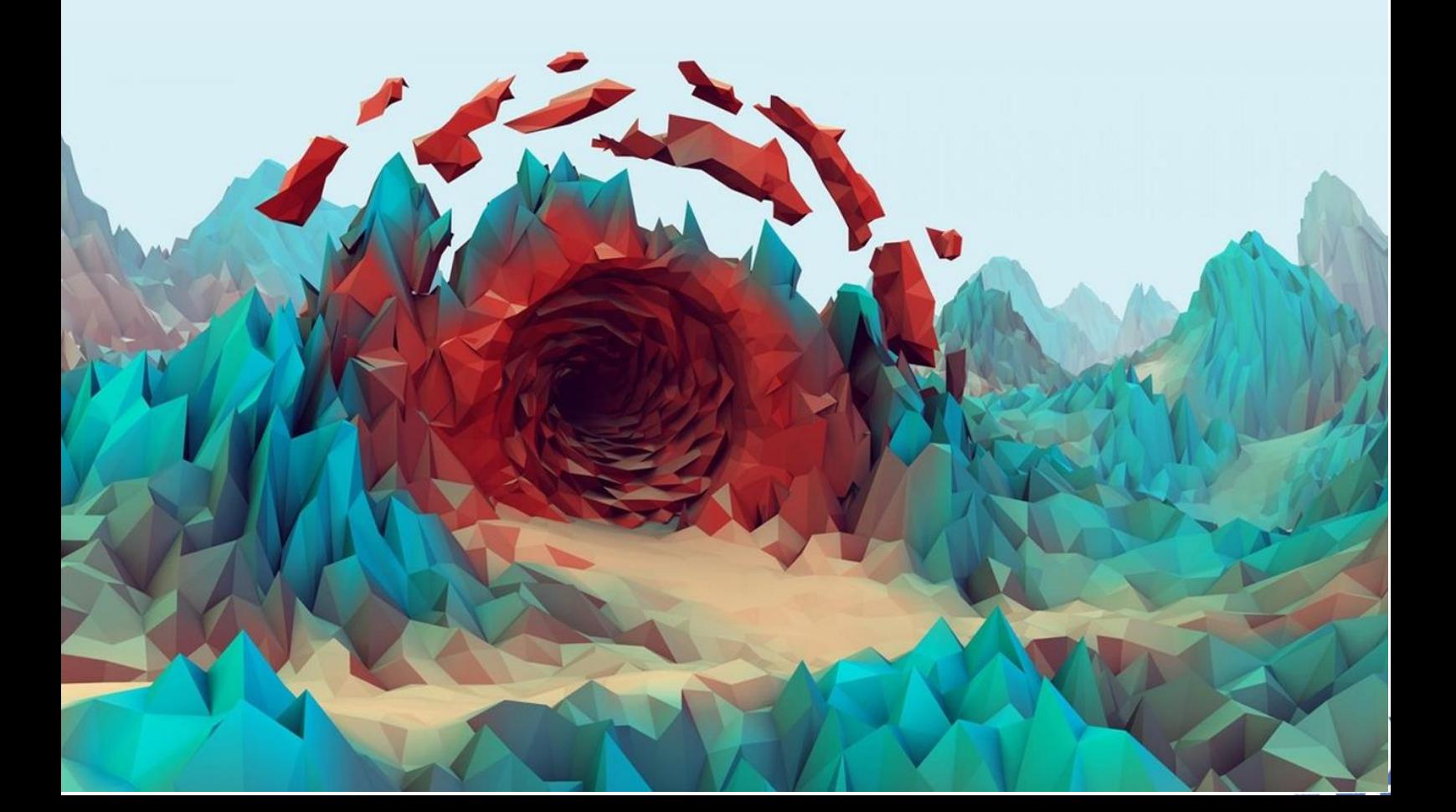

Муниципальное автономное учреждение дополнительного образования «Дом детского творчества «Юность» имени академика В.П.Макеева»

(МАУ ДО «ДДТ «Юность» им. В.П.Макеева»)

Принята на заседании Методического совета  $\frac{\kappa}{2}$  0.9 2019 г. Протокол №  $\mathcal{Z}$ 

Утверждена: Директор МАУ ДО «ДДТ «Юность» им. В.П. Макеева» Freely Temyp J.B.  $\langle \langle \mathcal{Q} \rangle \rangle$  $pg = 2019$  г. Директор МАУ ДО «ДДТ «Юность» им. В.П.Макеева»

, which is a sequential of the contract of the contract of the contract of the contract of the contract of the contract of the contract of the contract of the contract of the contract of the contract of the contract of th

#### АКЦЕПТОВАНА «ФОНДОМ НОВЫХ ФОРМ РАЗВИТИЯ ОБРАЗОВАНИЯ»

### **КУБ «Разработка VR/AR приложений»**

Дополнительная общеобразовательная общеразвивающая программа

## технической направленности **«3D моделирование»**

Возраст обучающихся: 12-18 лет Срок реализации программы: 1 год  $\mathbb{R}$  real particles  $\mathbb{R}$  in  $\mathbb{R}$  is the set of  $\mathbb{R}$ 

> Автор-составитель: Емельяненко Мария Алексеевна педагог дополнительного образования

Емельяненко Мария Алексеевна

Миасс, 2019 г

2

### **Пояснительная записка**

WWW.WYAYAYAYAYAYAYAYAY A AMANAVAVAVAVAVAVAVAVAVADA

VAVAVAVAVAVAVAVAVAVAVAVAVAVA

スマスマスマスマック いっかいさいていたいかい

Дополнительная общеобразовательная общеразвивающая программа «3D моделирование» (далее - Программа) имеет техническую направленность и составлена на основании нормативных документов федерального и регионального уровней, а также на основании нормативных актов МАУ ДО «ДДТ «Юность» им. В.П.Макеева».

3D моделирование играет важную роль в жизни современного общества. Сегодня оно широко используется в медицине, кинематографии, науке, архитектуре и промышленности. 3D - моделирование позволяет создать и увидеть прототип будущего сооружения или продукта в объемном формате.

Благодаря появлению 3D-печати, 3D-моделирование перешло на новый уровень и стало очень востребовано.

Программа направлена на выявление и развитие у обучающихся способностей в области трёхмерного моделирования. Также Программа способствует подготовке к дальнейшему профессиональному обучению в техническом направлении. В результате освоения программы, обучающиеся получат базовые навыки работы с современным многофункциональным оборудованием, 3D принтером.

#### *Педагогическая целесообразность*

Преимущество практических заданий и занятий позволяет обучающимся развить как предметные навыки, так и коммуникативные способности.

В процессе работы над поставленными задачами, обучающимся предоставляется выбор объектов для создания моделей и способы их создания. В случае распределения на группы для выполнения задания детям предстоит рационально распределить задачи между собой для достижения максимальной эффективности работы каждого участника. Также это позволит создать имитацию настоящего рабочего процесса, где каждый человек делает свою часть работы для достижения поставленной коллективом цели.

Персонализация образовательного маршрута осуществляется на основе создания проектов различной сложности, исходя из уровня подготовки обучающихся.

**Цель Программы:** обучить основам создания трёхмерных моделей, визуализации интерьеров, экстерьеров, скульптингу, трехмерной анимации и работе с 3D принтером.

3

 $\label{eq:2.1} \frac{1}{2} \left( \frac{1}{2} \left( \frac{1}{2} \right)^2 - \frac{1}{2} \left( \frac{1}{2} \right)^2 - \frac{1}{2} \left( \frac{1}{2} \right)^2 - \frac{1}{2} \left( \frac{1}{2} \right)^2 - \frac{1}{2} \left( \frac{1}{2} \right)^2 - \frac{1}{2} \left( \frac{1}{2} \right)^2 - \frac{1}{2} \left( \frac{1}{2} \right)^2 - \frac{1}{2} \left( \frac{1}{2} \right)^2 - \frac{1}{2} \left( \frac{1}{2} \right)^2 - \frac{$ 

TATATATATATATATATATATATA

## **<u> Халиан Германии Программы</u>**

#### *Образовательные:*

 $\mathbf{v}_{\mathbf{A}}\mathbf{v}_{\mathbf{A}}\mathbf{v}_{\mathbf{A}}\mathbf{v}_{\mathbf{A}}$  $\mathbf{v} = -\mathbf{v}$ 

WWW.WYWYAYAYAYAYAYAY A AMAMANANANANANANAN MENDE

**WARNATATATATATATATATATAT** 

- познакомить учащихся с основами 3D моделирования;
- сформировать представление о сцене, освещении и физике в программе 3Ds  $Max'$
- научить создавать реалистичные модели архитектуры, интерьера и экстерьера.
- научить создавать простую и скелетную анимацию.

#### *Развивающие:*

- развить творческие способности обучающихся;
- сформировать навыки проектной деятельности;
- развить способность восприятия пространства.

#### *Воспитательные:*

- сформировать устойчивый интерес к занятиям технического направления.
- воспитать терпение, усидчивость и способность преодолевать трудности.

#### *Отличительные особенности*

Отличительной особенностью Программы является то, что она даёт возможность каждому обучающемуся опробовать свои силы в различных отраслях моделирования, начиная от создания примитивных моделей и заканчивая анимацией с эффектами. Модульный подход к обучению позволяет каждому ребенку выбрать актуальное для себя направление: визуализация, анимация, моделер. В рамках модуля «Визуализатор» обучающиеся будут создавать реалистичные модели архитектурных сооружений, интерьера и экстерьера. При обучении по направлению «Аниматор» дети изучат более сложные типы анимации. А если ребенок выбрал направление «Моделер», то он научится создавать «цифровые скульптуры» и реалистичные качественные модели. Такой подход позволит обучающимся изучить отдельную отрасль 3 D моделирования на продвинутом уровне.

В теме вводного модуля «Работа с 3D принтером», обучающиеся научатся не только печатать свои трёхмерные модели из пластика, но и получат знания и навыки по обслуживанию и настройке 3D принтера.

#### *Организация образовательного процесса*

4

LE LE LE LE LE LE LE LE LE LE LA VAL TATATATATATATATATATATATA

Программа адресована обучающимся 12-18 лет.

Количество обучающихся в группах – 12 человек.

Программа рассчитана на 1 год обучения – 216 часов.

Продолжительность вводного модуля составляет 138 часов.

Продолжительность модулей «Аниматор», «Визуализатор», «Моделер» составляет 78 часов.

**ГАРАРА Режим занятий: шесть часов в неделю (два раза по три академических часа).** Продолжительность одного академического часа 45 минут, перерывы по 10 минут.

#### *Планируемые результаты*

#### *Личностные:*

AAAAAAAAAAAAAAA **WASHIMATERIAL TATALLY** 

**AAAAAAAAA** 

- повысят уровень развития памяти, внимательности и усидчивости;

- разовьют способность критического мышления и преодоления трудностей в познании нового;

- научатся создавать актуальные работы и презентовать их.

#### *Метапредметные:*

- научится самостоятельно определять способы решения задач, основываясь на их эффективность;

- приобретут навыки осуществления проектной и презентационной деятельности;

- овладеют умением анализировать актуальность и востребованность создаваемых проектов и отдельных работ;

- научатся использовать полученные знания при работе в команде и эффективно распределять задачи.

#### *Предметные:*

- овладеют этапами создания творческого проекта;
- научатся работать с техническим заданием;
- овладеют основами создания трёхмерных моделей;
- научатся печатать модели на 3D принтере и настраивать его;
- овладеют навыками визуализации объектов и работы с чертежами;

5

- получат знания основ компьютерной графики.

### **Учебный план**

 $\tilde{X}^0$ 

 $\Delta$ 

## Вводный модуль

VAVAVAVA

 $\mathbf{A} \mathbf{A} \mathbf{A} \mathbf{A} \mathbf{A} \mathbf{A}$ 

<u>V V V V V V V V V V V V V V V V V V V</u>

 $\mathbf{y} = \mathbf{y} + \mathbf{y}$ 

**AVAVAVAVAVAVAVAVAVAVAV** 

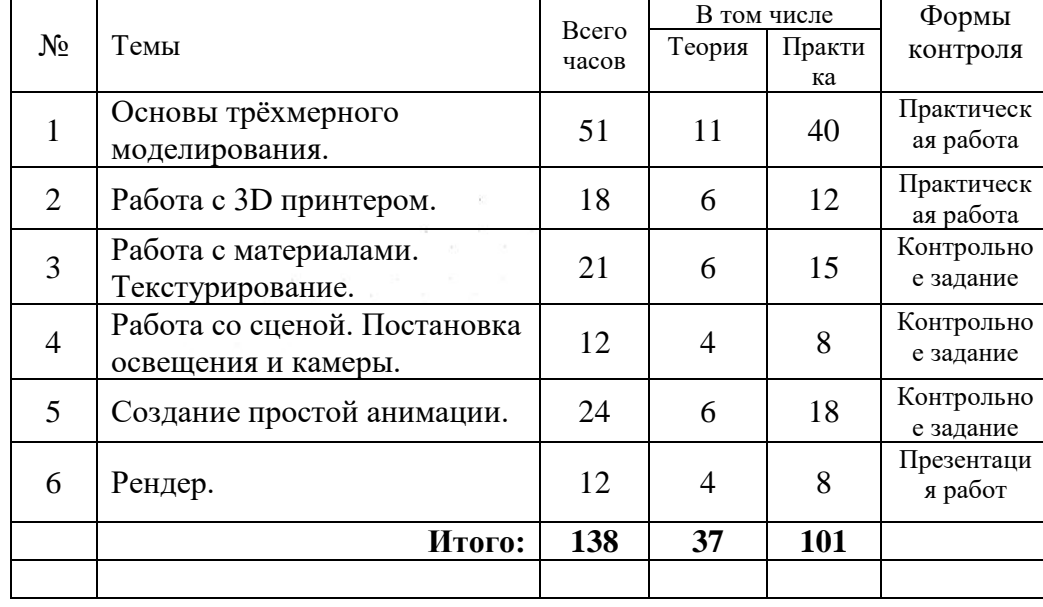

## Углубленный модуль 1 «Аниматор»

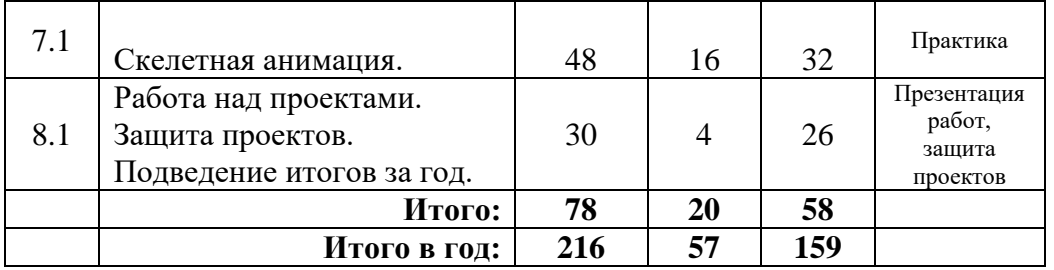

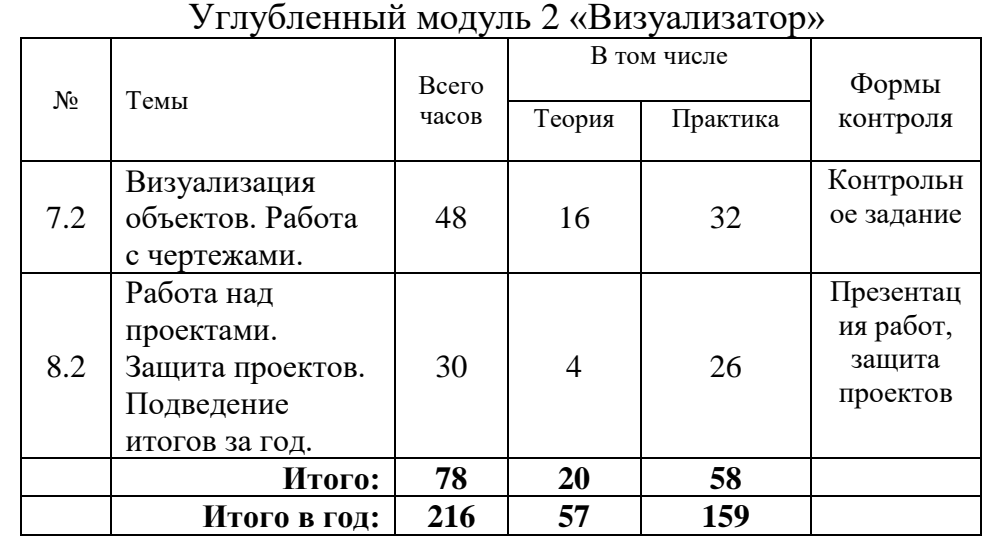

## Углубленный модуль 3 «Моделер»

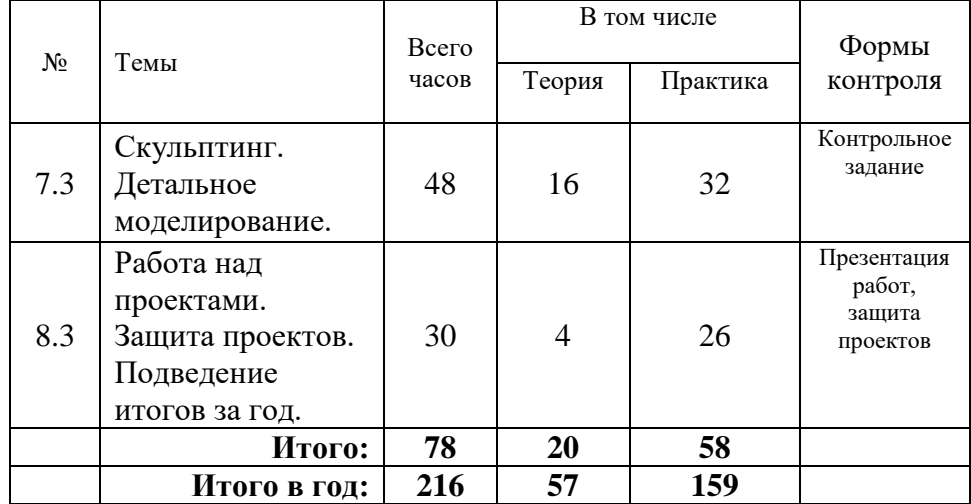

#### **Вводный модуль.**

WWW.WWW.WAYAYAYAYAYAYAY A AMANAVAVAVAVAVAVAVAVAVAVAD **VAVAVAVAVAVAVAVAVAVAVAVADELLE** 

1. Основы трёхмерного моделирования.

Теория. Инструктаж по технике безопасности. История и современное использование трёхмерного моделирования. Демонстрация рабочей области программы 3Ds Max, инструментов и «горячих клавиш».

Разнообразие типов моделей, способы создание моделей, применение модификаторов. Подготовка моделей к печати.

#### Практика.

Изучение рабочей области программы 3Ds Max, работа с инструментами и использование «горячих клавиш». Создание примитивных моделей, модификация моделей. Работа с полигонами. Создание моделей с помощью сплайнов. Создание модели с помощью картинки или чертежа. Работа с жидкостями. Создание моделей газообразных объектов. Работа с группой объектов и сборка сцены.

2. Работа с 3D принтером.

#### Теория.

Виды 3D принтеров, разнообразие и различие материалов для печати. Способы печати. Техника безопасности при работе с принтером. Конструкция принтера и техническое обслуживание. Принцип работы в слайсере CURA Wanhao edition.

Практика.

Изучение конструкции принтера, калибровка стола для печати, запуск и подготовка к печати. Подготовка модели к печати в слайсере CURA Wanhao edition. Печать и доработка модели.

3. Работа с материалами. Текстурирование.

#### Теория.

Материалы в программе 3Ds Max, создание и присваивание материала объекту. Что такое «текстура» и как с ней работать. Способы создания текстур в графическом редакторе CorelDraw. Наложение текстур.

#### Практика.

Настройка и присваивание материалов ранее созданным моделям. Создание отражающих и прозрачных материалов. Знакомство с графическим редактором CorelDraw, создание текстур. Наложение текстур на объекты.

4. Работа со сценой. Постановка освещения и камеры.

#### Теория.

Типы источников света, способы их создания и расположения. Взаимодействие объектов с освещением, способы работы с тенями. Принципы взаимодействия с камерой. Работа с фоном и полом.

#### Практика.

Создание источника света, расположение нескольких видов освещения. Создание «дневного освещения» и солнечного света. Исключение объектов из

 $\mathcal{L}^{\mathcal{A}}\left(\mathcal{A}^{\mathcal{B}}\right) = \mathcal{L}^{\mathcal{A}}\left(\mathcal{A}^{\mathcal{B}}\right) = \mathcal{L}^{\mathcal{A}}\left(\mathcal{A}^{\mathcal{B}}\right) = \mathcal{L}^{\mathcal{A}}\left(\mathcal{A}^{\mathcal{B}}\right) = \mathcal{L}^{\mathcal{A}}\left(\mathcal{A}^{\mathcal{B}}\right) = \mathcal{L}^{\mathcal{A}}\left(\mathcal{A}^{\mathcal{B}}\right) = \mathcal{L}^{\mathcal{A}}\left(\mathcal{A}^{\mathcal{B}}$ 

**A REAL PROPERTY AND A VALUE THE REPORT AT A TAT AT A TAY AVAILA**  **ОСВЕЩЕНИЯ, работа с тенями. Создание фона и пола. Работа с камерой, постановка УДУА У А У КАМЕРЫ ДЛЯ ДАЛЬНЕЙШЕГО рендеринга. Управление несколькими камерами.** 

5. Создание простой анимации.

WWW.WWW.WAYAYAYAYAYA A AMAMANANANANANANAN MENDE

**WAVAVAVAVAVAVAVAVAVAVAVAVA** 

#### Теория.

История и виды анимации, методы её применения. Способы создания анимации, взаимодействие с временной шкалой. Запись анимации.

#### Практика.

Изучение инструментов работы с анимацией. Создание анимации неодушевлённого объекта. Настройка и запись анимации.

6. Рендер.

#### Теория.

Способы рендеринга и движки рендера. Форматы для сохранения файлов. Зацикленная анимация, добавления звука.

Практика.

Изучение движков для рендера, параметров рендера и сохранения. Рендер готовых моделей со сценой. Рендер анимации, добавление звука.

#### **Углубленный модуль 1 «Аниматор».**

7.1.Скелетная анимация.

Теория.

Анатомия человека. Эмоции и движения человека. Основы физики и поведение объектов в пространстве. Методы применения скелетной анимации.

Практика.

Создание скелетной анимации. Создание анимации человека с мимикой. Создание анимации движении персонажа и эмоций. Создание сцены с несколькими анимированными объектами и взаимодействием между ними.

8.1. Работа над проектами.

#### Теория.

Выбор темы проекта. Грамотная постановка целей и задач. Способы презентации проекта. Репетиция защиты. Защита проектов. Подведение итогов за год.

#### Практика.

Создание моделей и анимации для выбранного проекта. Работа в команде (при выборе группового проекта). Создание презентации, репетиция защиты.

8 ST. LEWIS CO., LANSING MICH.

**A TALLATATATATATATATATATA** 

Открытое занятие. Защита проектов и подведение итогов за год

#### **Углубленный модуль 2 «Визуализатор».**

7.2. Визуализация объектов. Работа с чертежами.

Теория.

 $\mathbf{v} = \mathbf{v}$ 

WWW.WWW.WAYAYAYAYA

A AMAMANANANANANANAN MENDE **VAVAVAVAVAVAVAVAVAVAVAVAVAVAV** 

**VAVAVAV WALDER IN** THE REPORT AND AUTOCAD. Способы моделирования в программе AutoCAD. Принципы создания чертежей и моделей по ним. Разработка эскизов архитектурных объектов, интерьеров и экстерьеров.

#### Практика.

Разработка чертежей и моделей по ним. Создание моделей и сцен интерьера и экстерьера. Создание моделей архитектурных объектов. Наложение реалистичных текстур и постановка освещения. Рендер для наилучше демонстрации объектов.

8.2. Работа над проектами.

#### Теория.

Выбор темы проекта. Грамотная постановка целей и задач. Способы презентации проекта. Репетиция защиты. Защита проектов. Подведение итогов за год.

Практика.

Создание моделей для выбранного проекта. Работа в команде (при выборе группового проекта). Создание презентации, репетиция защиты. Открытое занятие. Защита проектов и подведение итогов за год.

#### **Углубленный модуль 3 «Моделер».**

7.3. Скульптинг. Детальное моделирование.

#### Теория.

Анатомия человека. Способы создания детальных моделей, в том числе и персонажей. Проработка и доработка моделей. Полезные модификаторы.

#### Практика.

Создание цифровых скульптур. Создание детальных и проработанных моделей. Использование модификаторов, помогающих при создании моделей и компоновке сцен. Использование разных движков при рендере.

8.3. Работа над проектами.

Теория.

9.3. Выбор темы проекта. Грамотная постановка целей и задач. Способы презентации проекта. Репетиция защиты. Защита проектов. Подведение итогов за год.

#### Практика.

Создание моделей для выбранного проекта. Работа в команде (при выборе группового проекта). Создание презентации, репетиция защиты. Открытое занятие. Защита проектов и подведение итогов за год.

 $9 + \frac{10}{2} + \frac{3}{2} + \frac{9}{2} + \frac{9}{2} + \frac{9}{2} + \frac{9}{2} + \frac{9}{2} + \frac{9}{2}$ 

## **VAVAVAVAVAVAVAVAI Планируемые результаты обучения**

В результате реализации программы, обучающиеся будут

#### *Знать:*

AVAVAVA

WWW.WWW.WATATATAT A A A AVAVAVA VA VA VA VA VA VA VA VA VAVAVAVAVAVAVAVAVAVAVAVAVA

- способы создания трёхмерных моделей;
- виды моделей и способы их создания;
- виды компьютерной графики;
- способы создания и наложение текстур;
- значимость расположения света и камеры на сцене;
- понятие «дедлайна» и как правильно расставлять задачи.

#### *Уметь:*

- анализировать задачи, расставлять приоритеты;
- работать в программе 3Ds Max;
- изучать новые тенденции и разработки в сфере трёхмерного моделирования;
- презентовать свою работу, защищать выполненные проекты;
- создавать модели для различных целей, в том числе для 3D печати;
- создавать реалистичные модели интерьера, экстерьера и объектов архитектуры;
	- обслуживать и настраивать 3D принтер;

- самостоятельно добиваться конкретного результата, используя свои личный опыт и знания.

#### **Методическое обеспечение программы**

Педагогические технологии:

- личностно-ориентированная технология;
- технология ТРИЗ;
- игровая технология;
- технология проблемного обучения;
- технология проектной деятельности*.*

Методы и приемы обучения:

*Показ* осуществляется с применением наглядных пособий (видеоматериалов, презентаций), демонстраций новых и интересных разработок в сфере 3D моделирования.

*Беседа.* Метод беседы помогает активизировать мышление, развить познавательные возможности обучающихся, создает условия для обмена мнениями.

*Индивидуальная работа*. При создании моделей или анимации у обучающихся развивается творческое мышление. Также развивается способность рационального подхода к выбору способу создания объекта и определению актуальности темы.

*Метод наставничества. О*бучающиеся под кураторством педагога анализируют техническое задание, проводят декомпозицию, следуют сформированным этапам,

 $10<\frac{1}{2}+\frac{1}{2}+\frac{1}{2}$ 

**A TALLARY AND A TALLARY AVAILA** 

работают в команде, распределяя функции внутри группы. Таким образом, создавая прототип производства, где каждый занимается своей деятельностью, в итоге создается готовый продукт.

*Проектная деятельность* позволяет получить социальные навыки и научиться работать в команде.

11

AVAVAVA VAVAVAVAV

 $\blacktriangle$ 

Формы организации учебных занятий:

A

 $\overline{\mathbf{A}}$  $\blacktriangledown$ 

 $\mathcal{F}^{\mathcal{F}}$ 

- групповая;

**AVAVAVAVAVA** 

VAVAVAVAVAVAVAVAVAVAVAL

**AAAAAAAAAAAAA** 

AVAVA

- индивидуальная;
- индивидуально-групповая;
- фронтальная.

## **ТАРАРАРАРА ГЕСИЗИЯ** Текущий контроль успеваемости, аттестация

**УДУДУ, ХОДНОЙ, ТЕКУЩИЙ КОНТРОЛЬ, ПРОМЕЖУТОЧНАЯ И ИТОГОВАЯ АТТЕСТАЦИЯ ЯВЛЯЮТСЯ** частью системы оценки достижения планируемых результатов освоения учащимися дополнительной общеобразовательной общеразвивающей программы.

> К формам проведения входного контроля относятся: собеседование, анкетирование, тестирование, опрос, просмотр.

> Текущий контроль – это систематическая оценка качества освоения содержания дополнительной общеобразовательной общеразвивающей программы, отдельных ее тем и разделов, учебных достижений учащихся. Текущий контроль успеваемости осуществляется в форме выполнения обучающимися практических работ, контрольных заданий.

> Итоговая аттестация – это оценка уровня и качества освоения учащимся дополнительной общеобразовательной завершению ее освоения, которая осуществляется в форме выполнения обучающимися выполнения и защиты проектов.

> Процесс проведения итогового контроля представляет из себя презентацию работ или защиту проектов, как индивидуальных, так и групповых. Для оценки качества выполненных работ будут использоваться специальных формы, заполняющиеся педагогом в соответствии со следующими критериями:

- умение изготовить максимально реалистичную, проработанную модель;

- умение правильно поставить свет и камеру на сцене, рационально выбирать рендер;

- актуальность и целесообразность проекта;

WWW.WYAYAYAYAYAYAYAYAYAY A AMAMANANANANANANAN MENDELI

**WAVAVAVAVAVAVAVAVAVAVAVAVAVA** 

- умение работать в команде и грамотно распределять задачи (при групповых проектах).

#### **Оценочные материалы**

В процессе занятий, после каждого пройденного раздела, успехи учащихся будут отражаться в оценочном листе (Приложение 2).

3 балла – высокий уровень усвоения темы, умение применять полученные знания на практике, креативный подход, самостоятельное решение поставленной задачи;

2 балла – средний уровень усвоения темы, умение применять полученные знания на практике, обучающийся иногда обращается за помощью к педагогу;

1 балл – низкий уровень усвоения темы, умение применять полученные знания на практике, но только с помощью педагога или товарищей по команде.

Итоговая оценка складывается из суммы набранных баллов, где:

7-12 баллов – низкий уровень освоения программы;

13-18 баллов – базовый уровень освоения программы;

19-24 балла – высокий уровень освоения программы.

На выполнение итогового проектного задания даётся 24 академических часа, или 8 занятий.

 $12<sup>10</sup> + 12<sup>10</sup> + 12$ 

. THE ATATATATATATATATATA

Критерии оценивания прописаны в оценочном листе (Приложение 3).

Итоговая оценка складывается из суммы набранных баллов.

Общая сумма:

 $\mathbf{v}_A \mathbf{v}_A \mathbf{v}_A \mathbf{v}_A \mathbf{v}_A \mathbf{v}_A \mathbf{v}_A$ 

**YAVAVA** 

**AAAAAAAAA** 

**VAVA** 

8 и меньше – низкий уровень проектной работы;

 $\mathbf{v}$ 

9-15 – средний уровень проектной работы;

16 и выше – высокий уровень проектной работы.

Все результаты заносятся в таблицу (Приложение 2).

#### **Материально-техническое обеспечение**

- компьютеры с установленной операционной системой Windоws для каждого обучающегося и для педагога;

- светонепроницаемые шторы;

- программное обеспечение 3D Studio Max (2019), CorelDraw (2019), AutoCAD, CURA Wanhao edition;

13

- локальная сеть, в которую объединены все компьютеры в кабинете;

- доступ в Интернет;
- 3D принтер Wanhao duplicator 6 plus;
- пластик для 3D печати PLA 15 катушек по 1 кг;
- пластик для 3D печати ABS 15 катушек по 1 кг.

## **Список литературы**

1. 3ds Max 2009. Дизайн помещений и интерьеров. 2009 г. Дмитрий Рябцев.

2. 3D Studio Max R3. Спецэффекты и дизайн. 2000 г. Джон А. Белл.

3. Компьютерное проектирование для архитекторов. Самые полезные функции всех основных программ. 2016 г. Элис Джон

4. Концепция развития дополнительного образования детей. Распоряжение Правительства РФ от 4 сентября 2014 г.

5. Самоучитель 3ds Max 2018. 2018 г. Горелик А.Г.

WWW.WWW.WAYAYAYAYA

スマスマスマスマングルデルデルデルデルデルデル

 $\frac{1}{2}$  $\overline{\mathbf{v}}$ 

VAVAVAVAVAVAVAVAVAVAVAVAVAVA

A AMAMANANANANANANAN MENDE

6. Создание фотореалистичных изображений. 1999 г. Билл Флеминг.

7. Специальные эффекты в 3ds Max. 2007 г. Пит Дрейпер.

8. Текстурирование трехмерных объектов. 2004 г. Билл Флеминг.

9. Технологии разработки 3D моделей учебное пособие. 2018 г. Н.Ф. Гусарова

10. Фотореализм. Профессиональные приемы работы. 2000 г. Билл Флеминг.

11. Аниматор: набор для выживания. Секреты и методы создания анимации, 3D-графики и компьютерных игр 2018 г. Уильямс Ричард.

14

AVAVAVA

**TATAVAVA** 

Приложение 1 к дополнительной общеобразовательной общеразвивающей программе

#### **Календарный учебный график на 2019-2020 учебный год (1, 2, 3 группа, 1 год обучения) Место проведения занятий: МАУ ДО «ДДТ «Юность» им. В.П. Макеева» г. Миасс, пр. Макеева, 39**

 $\sim$ 

WWW.WAYAYAYAYAYAYAYAYAY

**AVAVAVAVAVAVAVAVAVAVAVAVADELER** 

マスマスマスマンティナルデルティアンディアルデルディ

 $\mathbf{A}^{\mathbf{v}}\mathbf{A}^{\mathbf{v}}\mathbf{A}^{\mathbf{v}}\mathbf{A}^{\mathbf{v}}\mathbf{A}^{\mathbf{v}}\mathbf{A}^{\mathbf{v}}\mathbf{A}^{\mathbf{v}}$ 

大きく アート・マー

**A AMAMAYAYAYAYAYAYAYAYAYAYAYAYAYAYA** VAN VAVAVAVAVAVAVAVAVAVAVADELLE

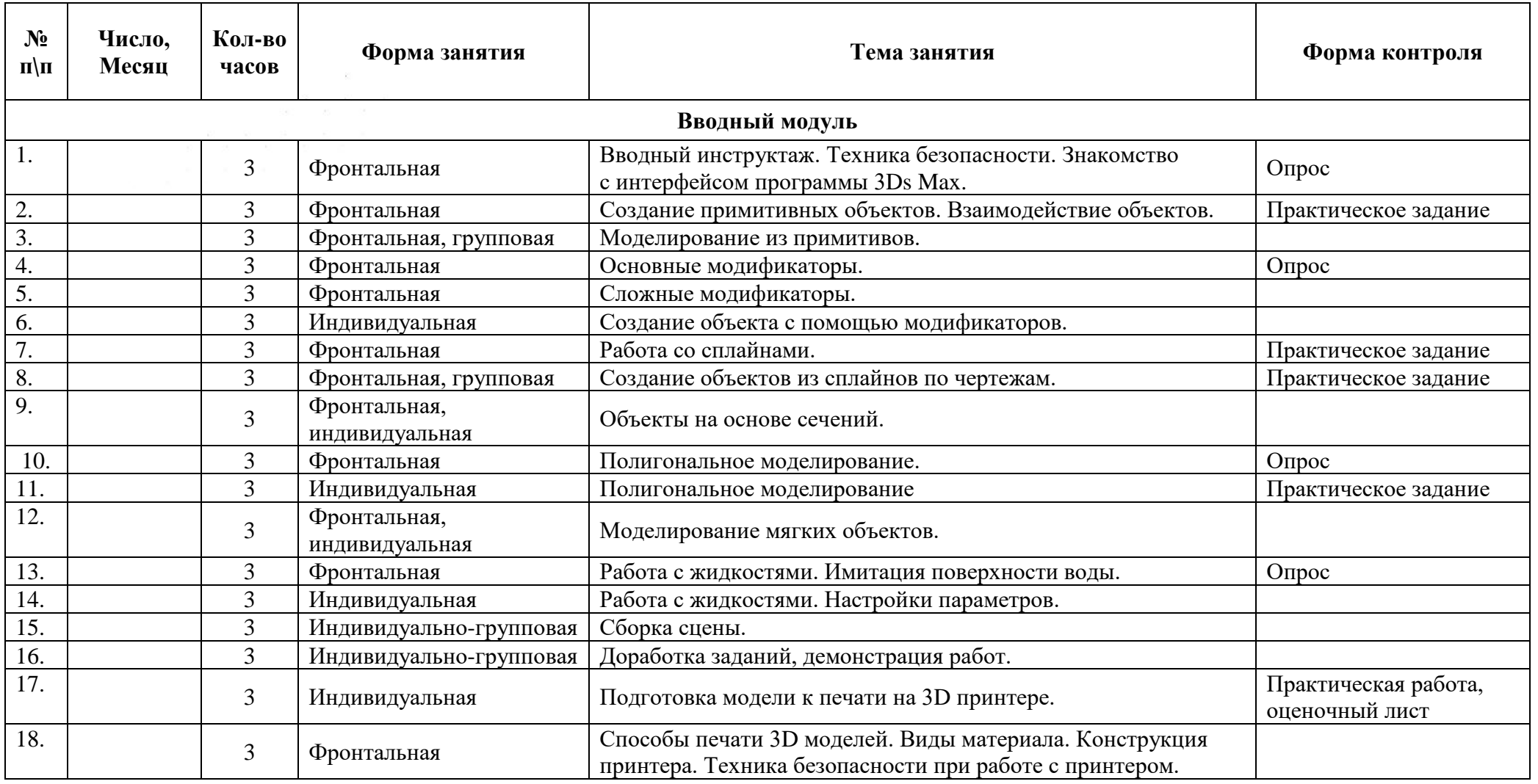

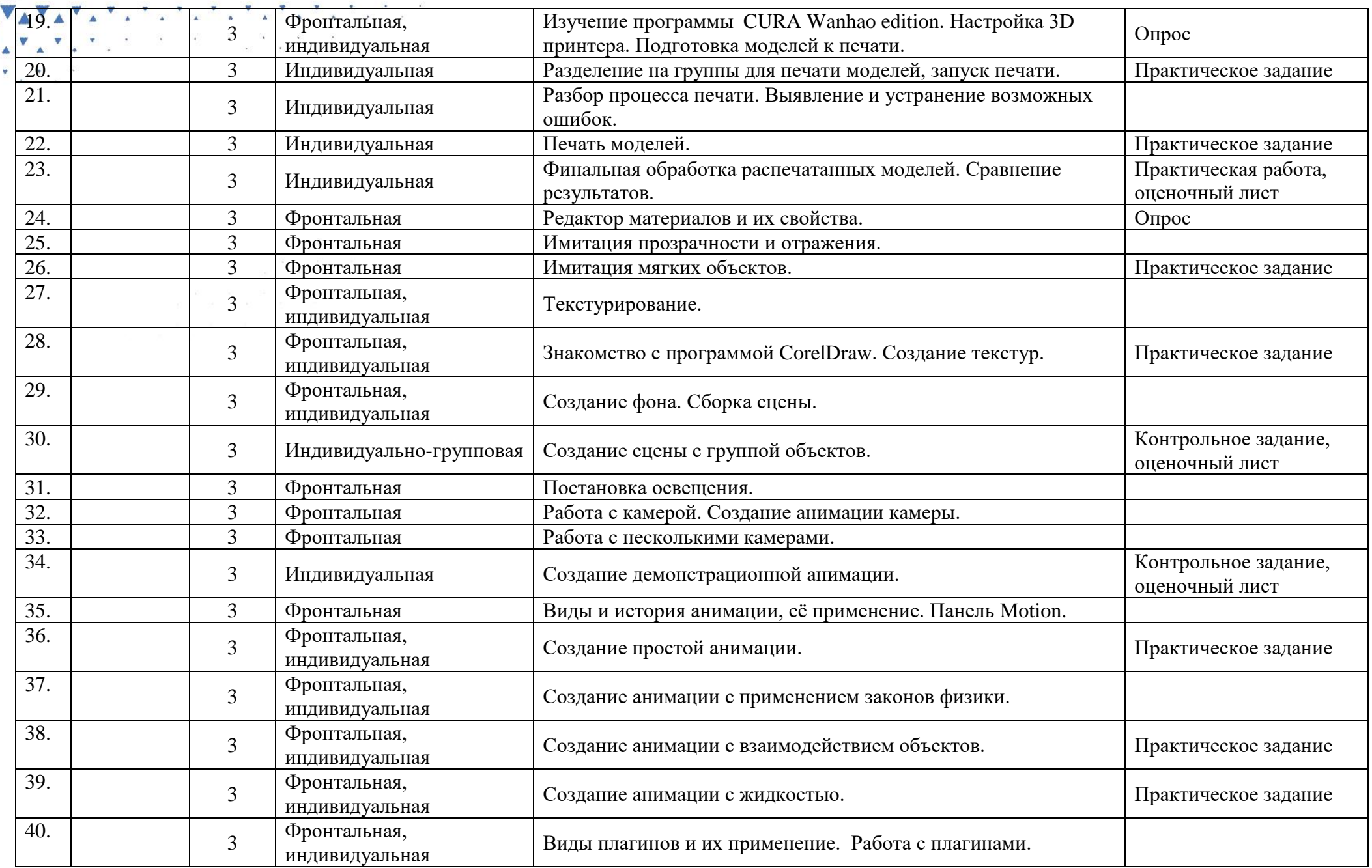

A AMARAYAYAYAYAYAYAYAYAYAYAYAYAYA

VA<br>A Y<br>Y .

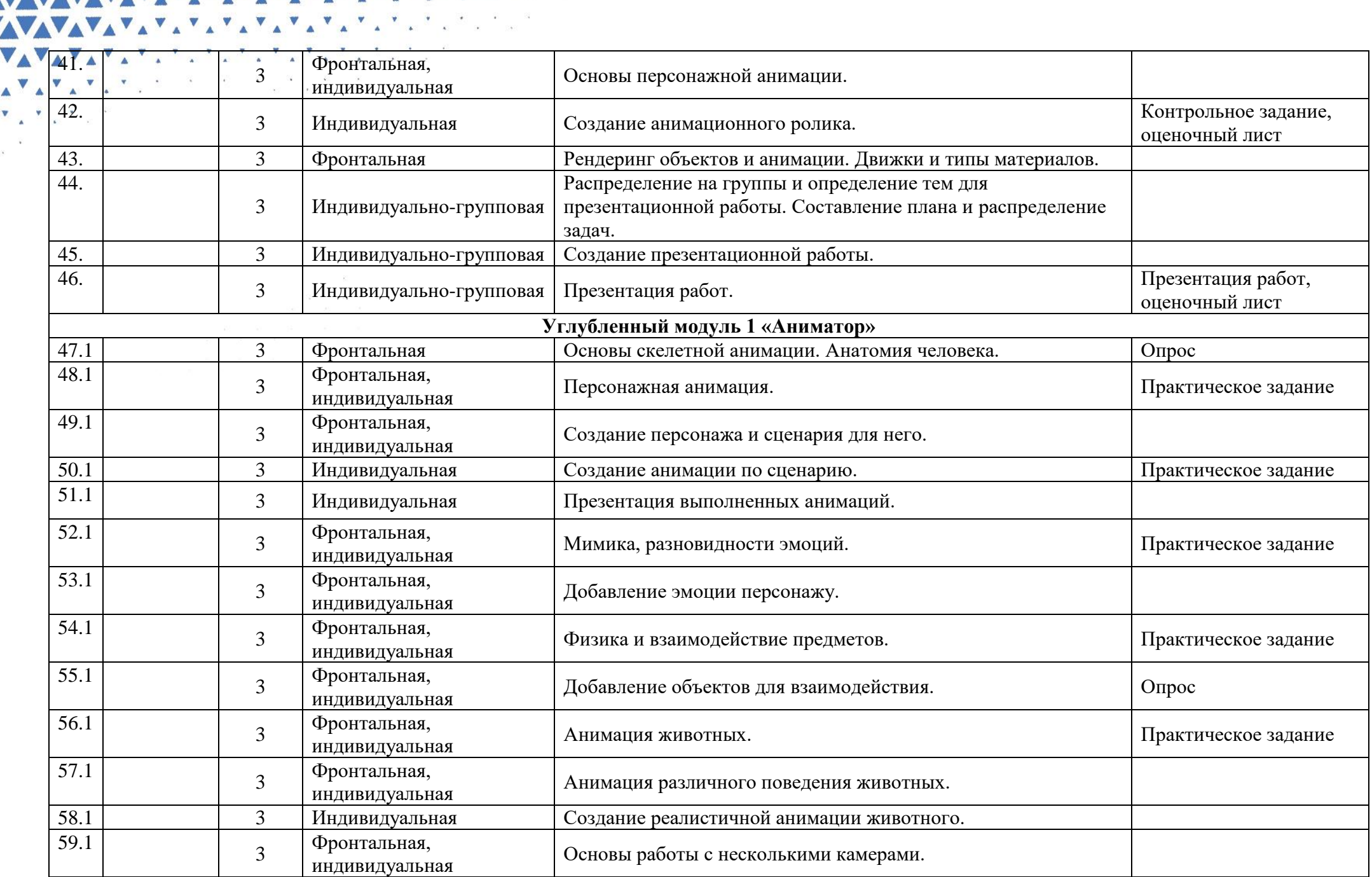

WAXAYAYAYAYAYAYAYAYAYAYAYAYA

VA<br>A V<br>Y .

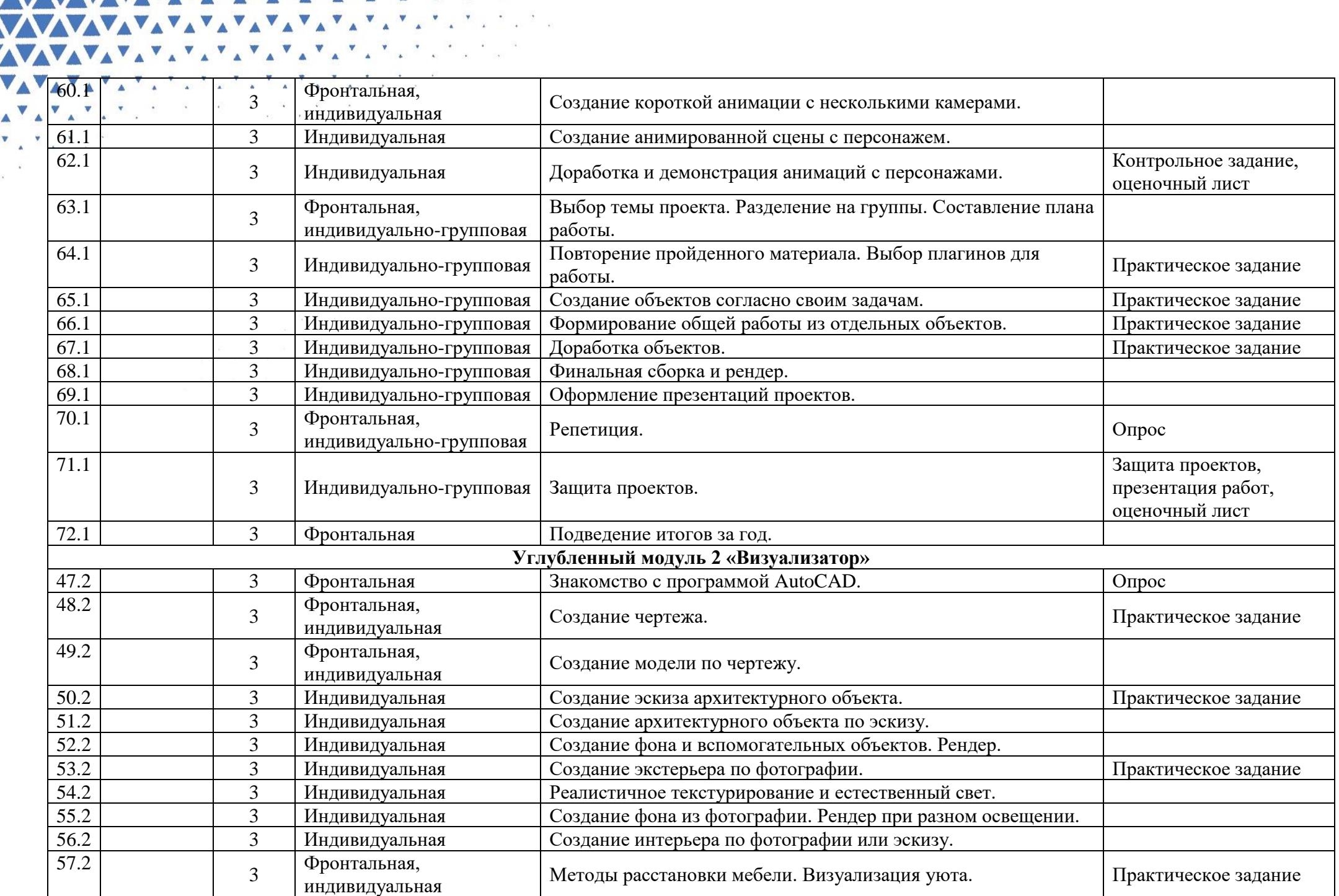

 $\bullet$  $\sim$ 

 $\sim$   $_{\alpha}$  $\mathcal{F}_{\mathcal{G}}$ 

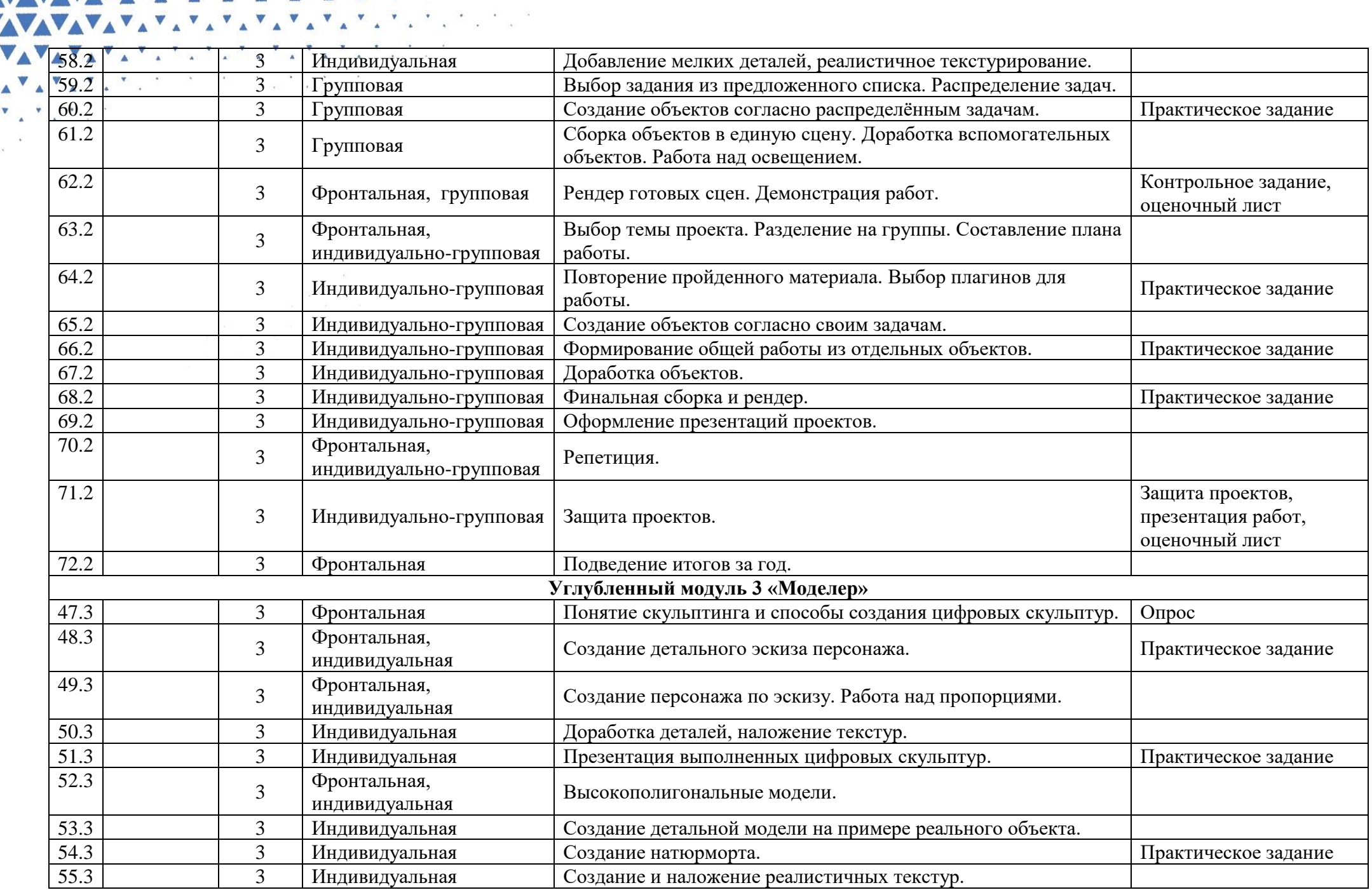

WANNAVAVAVAVAVAVAVAVAVAVADA

 $\frac{1}{\sqrt{2}}$ 

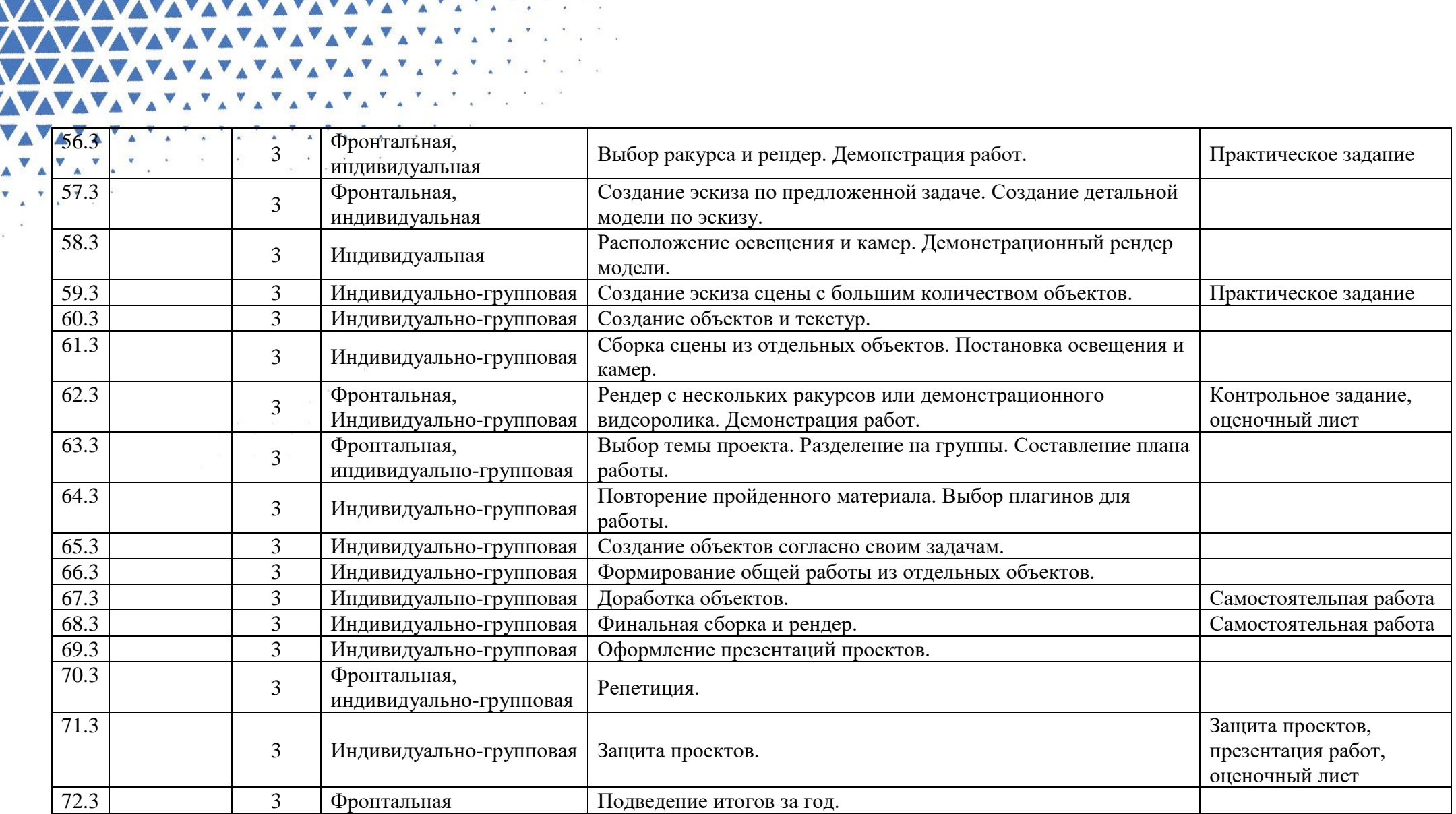

Приложение 2 к дополнительной общеобразовательной общеразвивающей программе

#### **Оценочный лист освоения программы обучающимися по дополнительной общеобразовательной общеразвивающей программе «3D моделирование» «Аниматор»**

WWW.WAYAYAYAYAYAYAYAY **A AMAMAZAYAYAYAYAYAYAYAYAYAYAYAY** WAXAYAYAYAYAYAYAYAYAYAYAYAYAYA

**AVAVAVAVAVAVAVAVAVAVAVAVAVAD** 

マムマムマムマムマッケットン たいたいたいたい たいたい

 $\mathbf{A}^{\mathbf{V}}\mathbf{A}^{\mathbf{V}}\mathbf{A}^{\mathbf{V}}\mathbf{A}^{\mathbf{V}}\mathbf{A}^{\mathbf{V}}\mathbf{A}^{\mathbf{V}}$ 

 $\mathbf{v} = \mathbf{v} + \mathbf{v}$ 

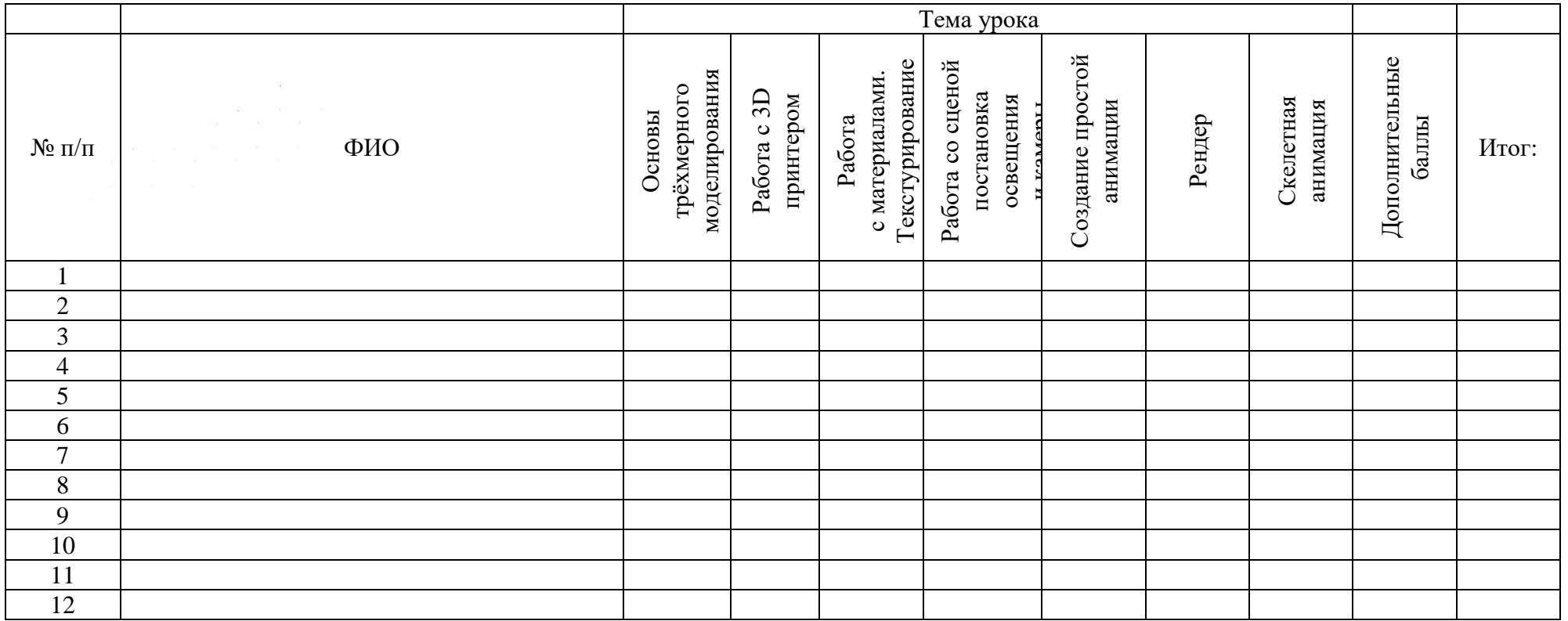

Приложение 3 к дополнительной общеобразовательной общеразвивающей программе

#### **Оценочный лист освоения программы обучающимися по дополнительной общеобразовательной общеразвивающей программе «3D моделирование» «Визуализатор»**

WWW.WAYAYAYAYAYAYAYAY **A AMAMAZAYAYAYAYAYAYAYAYAYAYAYAY** WAXAYAYAYAYAYAYAYAYAYAYAYAYAYA

**AVAVAVAVAVAVAVAVAVAVAVAVAVAD** 

マムマムマムマムマッケットン たいたいたいたい たいたい

 $\mathbf{A}^{\mathbf{V}}\mathbf{A}^{\mathbf{V}}\mathbf{A}^{\mathbf{V}}\mathbf{A}^{\mathbf{V}}\mathbf{A}^{\mathbf{V}}\mathbf{A}^{\mathbf{V}}$ 

 $\mathbf{v} = \mathbf{v} \in \mathbb{R}^{N \times N}$ 

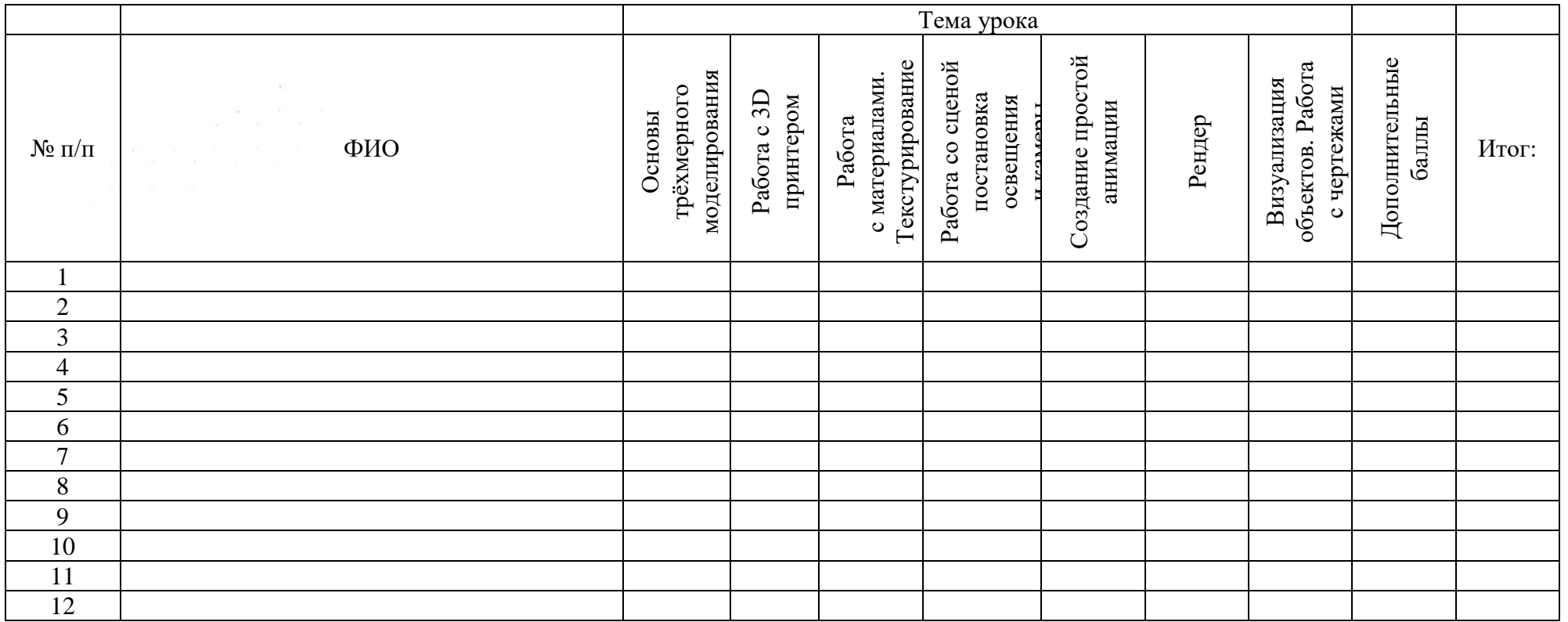

Приложение 4 к дополнительной общеобразовательной общеразвивающей программе

**Оценочный лист освоения программы обучающимися по дополнительной общеобразовательной общеразвивающей программе «3D моделирование» «Моделер»**

V V V V V V V V V V V V V V V V V V WWW.WAYAYAYAYAYAYAYAYAYAY

WANNAMAMAMAMAMAMAMAMAMAMA

VAVAVAVAVAVAVAVAVA マスマスマスマングライン たいたいたいたいさい たいたい

 $\mathbf{A}^{\mathbf{V}}\mathbf{A}^{\mathbf{V}}\mathbf{A}^{\mathbf{V}}\mathbf{A}^{\mathbf{V}}\mathbf{A}^{\mathbf{V}}$ 

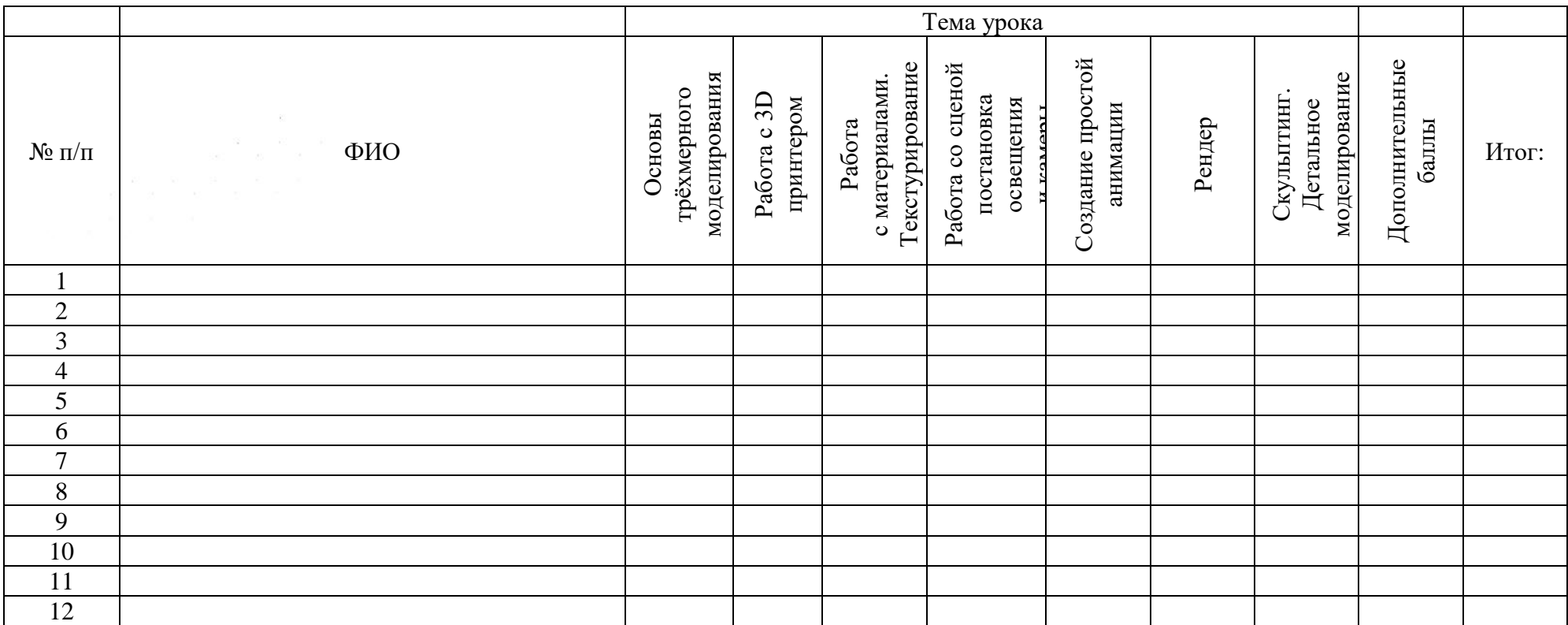

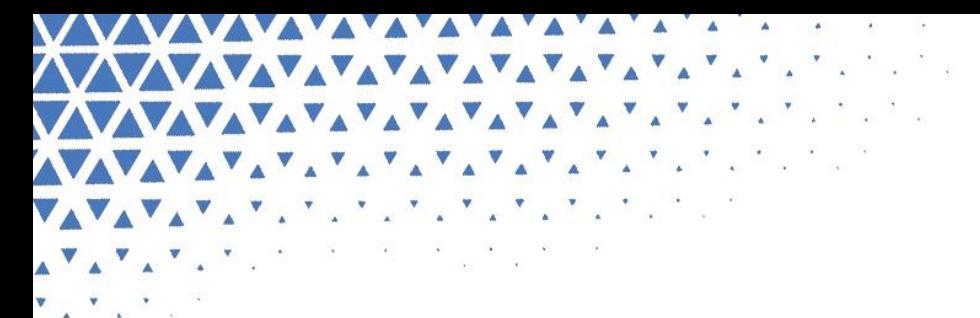

Приложение 5 к дополнительной общеобразовательной общеразвивающей программе

#### **Оценка творческих проектов по дополнительной общеобразовательной общеразвивающей программе «3D моделирование»**

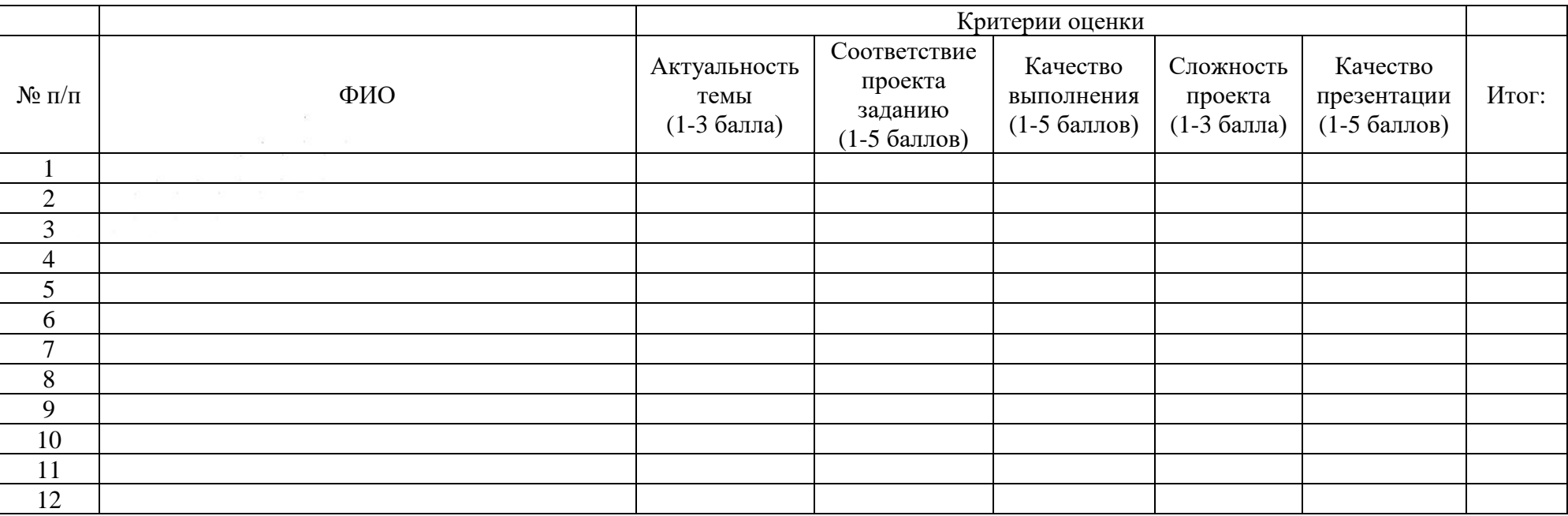

Дополнительная общеобразовательная общеразвивающая программа «3D моделирование » (Далее – Программа) имеет техническую направленность и составлена на основании:

- 1. Закона РФ «Об образовании в Российской Федерации» (№273-ФЗ от 29.12.2012);
- 2. Концепции развития дополнительного образования детей (утвержденная распоряжением Правительства РФ от 04.09.2014 г. №1726-р);
- 3. Приказа Министерства просвещения РФ от 09.11.2018 № 196 «Об утверждении Порядка организации и осуществления образовательной деятельности по дополнительным общеобразовательным программам»;
- 4. Постановления Главного государственного санитарного врача РФ от 4.07.2014 г. № 41 «Об утверждении СанПиН 2.4.4.3172-14 «Санитарноэпидемиологические требования к устройству, содержанию и организации режима работы образовательных организаций дополнительного образования детей»;
- 5. Методических рекомендаций по проектированию дополнительных общеразвивающих программ, разработанных Министерством образования и науки России совместно с ГАОУ ВО «Московский государственный педагогический университет», ФГАУ «Федеральный институт развития образования» и АНО дополнительного профессионального образования «Открытое образование» (письмо Министерства образования и науки России от 18.11.2015 № 09-3242 «О направлении информации»)
- 6. Стратегии развития воспитания в Российской Федерации на период до 2025 года (Распоряжение Правительства РФ от 25 мая 2015г. № 996-р);
- 7. Закона Челябинской области от 29.08.2013 года № 515-ЗО «Об образовании в Челябинской области»;
- 8. Устава Муниципального автономного учреждения дополнительного образования «Дом детского творчества «Юность» имени академика В.П. Макеева»;
- 9. Локальных актов Учреждения:

WWW.WAYAYAYAYAYAYAY

スマスマスマスマングルデルテレアルデルデルテルでは  $\begin{array}{cccccccccc} \mathbf{X} & \mathbf{X} & \mathbf{X} & \mathbf{X} & \mathbf{X} & \mathbf{X} & \mathbf{X} \end{array}$ 

 $\mathbf{v}_{\mathcal{A}}\mathbf{v}_{\mathcal{A}}\mathbf{v}_{\mathcal{A}}\mathbf{v}_{\mathcal{A}}$  $\mathbf{y} = \mathbf{y} + \mathbf{y}$ 

A AMAMANANANANANANAN MENDE **WARAZARAYAYAYAYAYAYAYAYAYAYAYAY** 

- Положение об организации образовательного процесса;
- Положение о дополнительной общеобразовательной общеразвивающей программе;
- Положение о формах, периодичности и порядке организации и осуществления текущего контроля успеваемости, промежуточной и итоговой аттестации учащихся.

ప్రస్తున్న కి.మీ. <del>వి</del>

 $\mathbf{A}^{\mathsf{T}} \mathbf{A}^{\mathsf{T}} \mathbf{A}^{\mathsf{T}} \mathbf{A}^{\mathsf{T}} \mathbf{A}^{\mathsf{T}} \mathbf{A}^{\mathsf{T}} \mathbf{A}^{\mathsf{T}} \mathbf{A}^{\mathsf{T}} \mathbf{A}^{\mathsf{T}}$ 

VAVAVAVAVA